# **Kavayitri Bahinabai Chaudhari North Maharashtra University, Jalgaon**

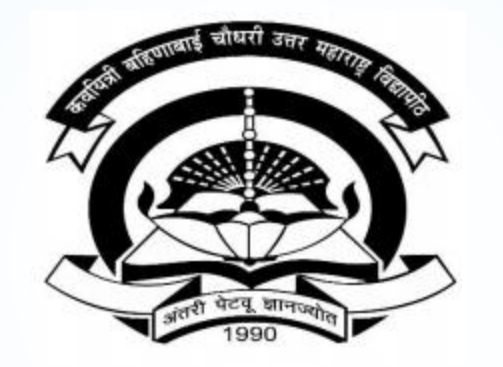

**How to Generate Pending Eligibility Forms on College Login**

## **Go to [http://nmuj.digitaluniversity.ac](http://nmuj.digitaluniversity.ac/) URL and Enter Your College Username and Password and Login**

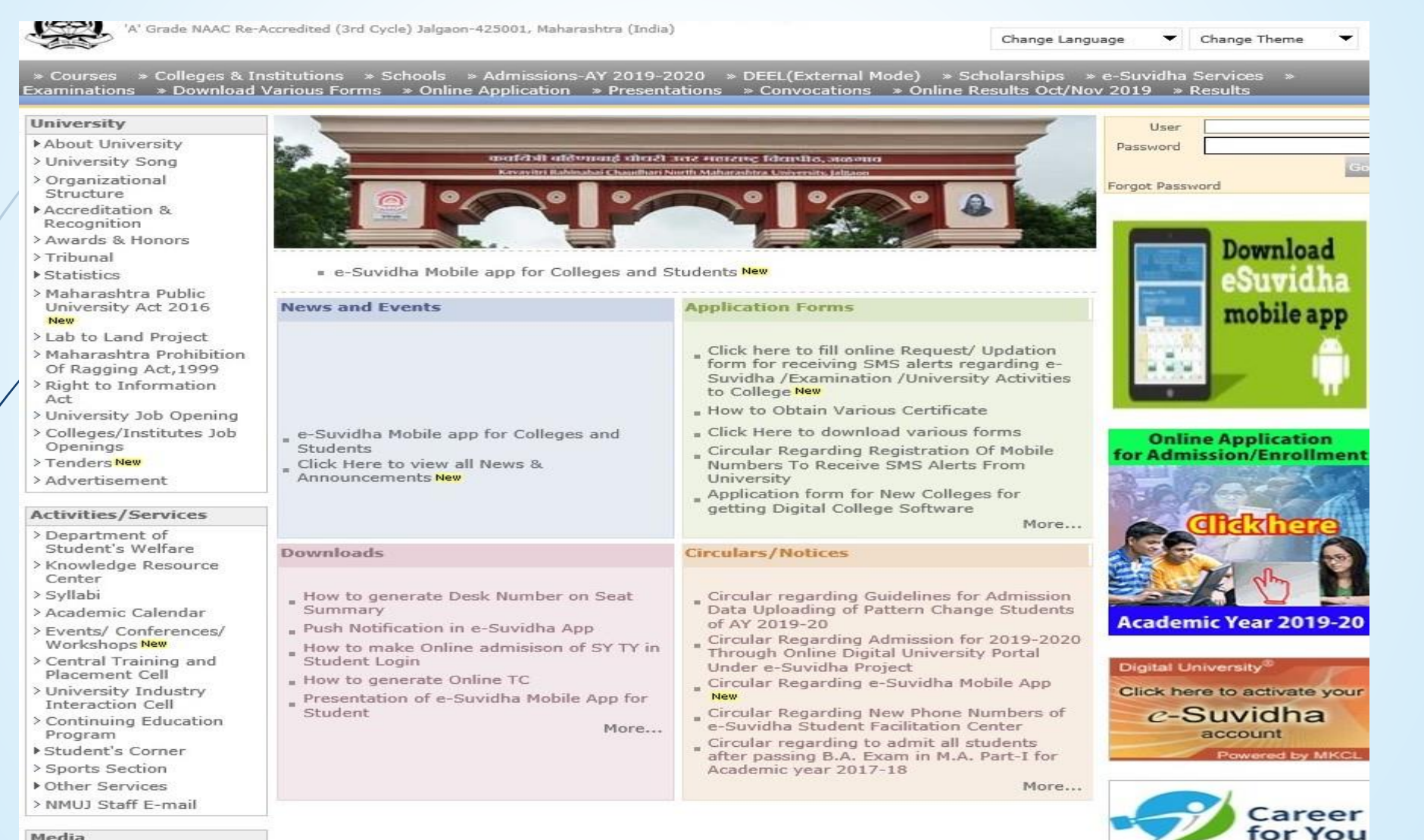

Media

Media Coverage New > Visual Tour

**Academics** 

### **Click on Registration Link**

TIONIC FRY LOGIN FIRY DELINING FLOGOLIC FUGICING FUNCTION FUNCTION FUNCTION OR

Kavayitri Bahinabai Chaudhari North Maharashtra University 'A' Grade NAAC Re-Accredited (3rd Cycle) Jalgaon-425001, Maharashtra (India)

Course Definition | College Definition | Admissions | Registration | Administration | Messaging | Pre Examination | Examination | Reports | Student Profile | Invoice | Dashboard | Student Facilitation Center |

**Reports Dashboard** 

Home

- Student Facilitation Center

- Course Definition - College Definition - Admissions

Registration - Administration - Messaging

· Pre Examination

**Examination** 

- Reports - Student Profile

- Invoice

- Dashboard

#### Welcome Khandesh College Education Society's Moolii Jaitha College ! You have logged in as College and your last logon was 4/29/2020 5:00:46 PM

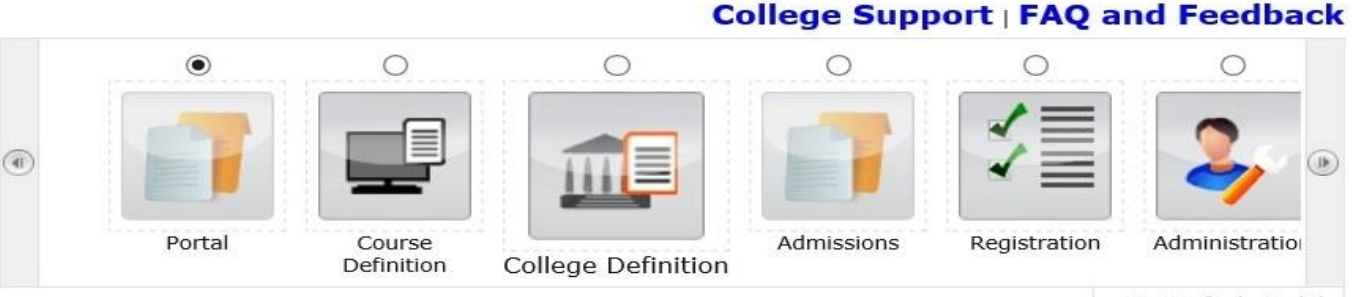

Set Default Module

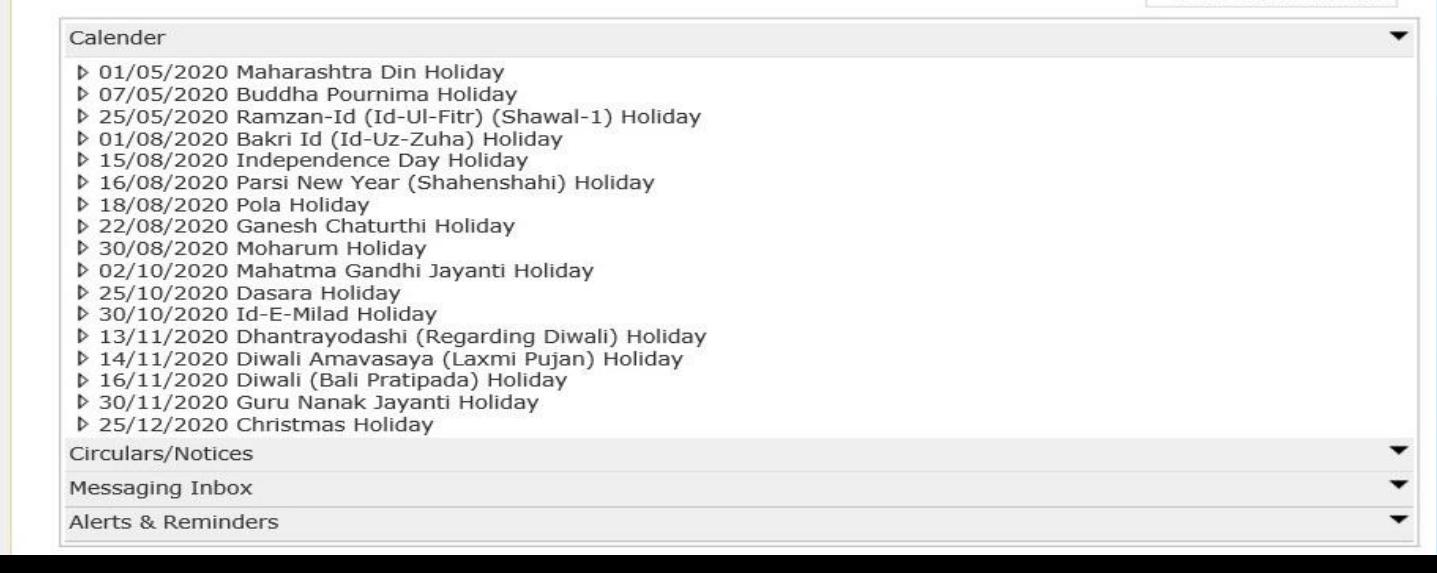

## **Click on pending Eligibility Forms Link**

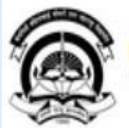

Home · My Login · My Settings · Logout · Calendar · Sitemap · Contact Us · Switch TO OA Kavayitri Bahinabai Chaudhari North Maharashtra University<br>'A' Grade NAAC Re-Accredited (3rd Cycle) Jalgaon-425001, Maharashtra (India)

Print Eligibility-Enrolment Form | Pending Eligibility Forms | Submit For Registration | Reports | Paper Change Request | Submit to Registration Schedule |

### Welcome Mahatma Gandhi Taluka Shikshan Mandal's Arts, Commerce and Science **Reports Dashboard** College:Chopathals College and your last logon was 5/5/2020 3:13:30 PM **Pending for Eligibility Processing** Registration **Unprocessed Eligibility Statistics Uploaded Discrepancy Statistics** · Print Eligibility-Enrolment **Form Dending Exemption Approvals** • Pending Eligibility Forms · Submit For Registration Merge Profile and Delete Profile Request Status · Reports \* Paper Change Request · Submit to Registration Schedule

### **Select course and Search Student**

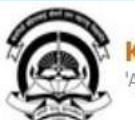

Form

Home • My Login • My Settings • Logout • Calendar • Sitemap • Contact Us • Switch TO OA Kavayitri Bahinabai Chaudhari North Maharashtra University 'A' Grade NAAC Re-Accredited (3rd Cycle) Jalgaon-425001, Maharashtra (India)

Print Eligibility-Enrolment Form | Pending Eligibility Forms | Submit For Registration | Reports | Paper Change Request | Submit to Registration Schedule |

#### **Pending Eligibility Form Reports Dashboard**

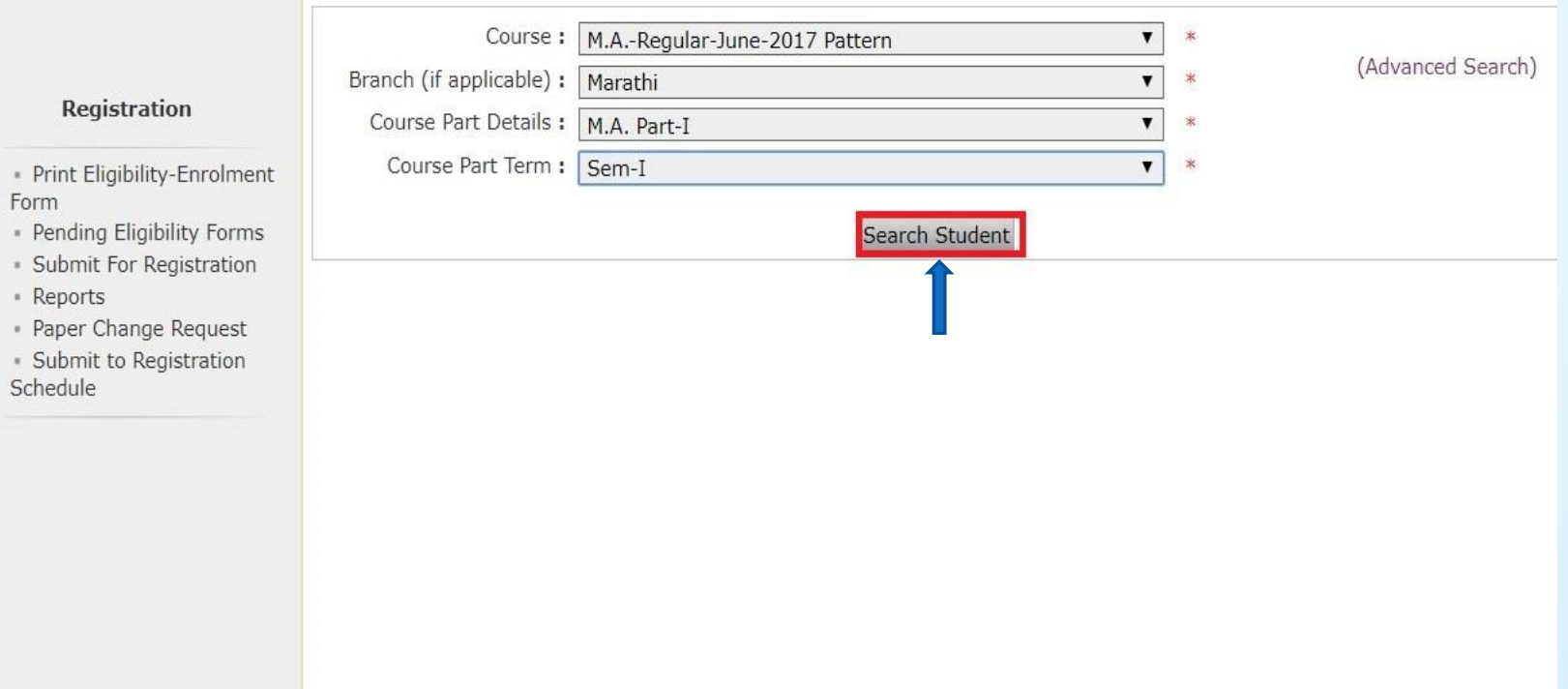

# Thank You…!

### **For Any Assistance Contact;**

e-Suvidha Student Facilitation Center, Room No :101 Dr. A.P.J. Abdul Kalam Vidyarthi Bhavan, Kavayitri Bahinabai Chaudhari, North Maharashtra University, Jalgaon.

**Phone** - 0257-2258418, 9403002042, 9403002015, 9403002018, 9403002054, 9403002024, 9403002082,

**Email** - sfc@nmuj.digitaluniversity.ac